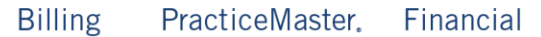

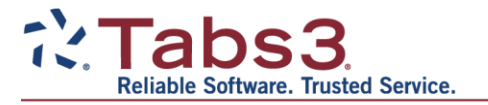

Dan Berlin, President and CEO Software Technology, LLC (402) 423-1440 dan.berlin@tabs3.com

> Scott Baird, Vice President Software Technology, LLC (402) 423-1440 scott.baird@tabs3.com

## For Immediate Release

## **President's Circle Members Announced for 2018**

Top Tabs3 and PracticeMaster Consultants Earn Prestigious Recognition

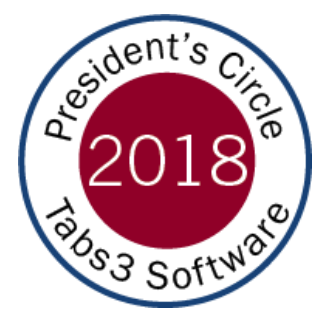

Lincoln, Nebr. - January 19, 2018 - Today Software Technology, LLC announced the members of the 2018 President's Circle for Tabs3 and PracticeMaster software. President's Circle members are selected annually based on their expertise with Tabs3 and PracticeMaster software, their strong client relationships, and their sales.

"Congratulations to all 2018 President's Circle members," said Dan

Berlin, President and CEO of Software Technology, LLC. "Members of the Tabs3 President's Circle work hard to understand the needs of their clients and offer appropriate solutions to problems. Proficiency in Tabs3 software is essential, but these individuals also bring a working knowledge of all technology applicable to a modern law practice, making them an indispensable asset to their clients. We appreciate all that these consultants have accomplished this past year and their continued contributions to helping clients get the most out of Tabs3 and PracticeMaster."

The following firms earned a place in the 2018 President's Circle:

**Affinity Consulting Group LLC Britt Lorish** Daleville, VA

**CompassPOINT Legal** Jim Degnan Jacksonville, FL

**D'Amore Consulting LLC** Monica D'Amore Haddonfield, NJ

**Attorney Computer Systems** Paul Purdue Dundee, MI

**CR Cline & Company** Christina Cline Des Moines, WA

Donald J Coker Donald J Coker Strafford, NH

**Baker + Cadence | Solutions Bill Baker** Hollister, CA

**CyTek Corporation** Judy Best & Rick Bernauer Kansas City, MO

**DoxAdvisors LLC** John Rock Cockeysville, MD

**Greentree Solutions LLC** Norman Calderon El Segundo, CA

**Legal Software Services** Judy Lassek Scottsdale, AZ

**Resource Advisors** Harry Salavantis Albany, NY

The Systems Shop Jeff Levine New York, NY

**Law Firm Automation Inc** Cathy Prichard Kirkland, WA

**Legal Software Solutions** Edie Zimmerman Centerpoint, IN

**Spillman Technology Solutions** Craig Spillman Aurora, CO

**Time & Cents Consultants LLC** Caren Schwartz Fairfield, CT

Legal Data Management & Tech De Etta Holder Andover, MN

**River Run Computers Inc.** Renee Kodner Glendale, WI

**The Garver Group Phil Garver** Voorhees, NJ

About Software Technology, LLC Software Technology, LLC (STI), the maker of Tabs3 and PracticeMaster software, has been at the forefront of developing software for law firms for over 35 years. Tabs3 is one of the most widely used legal-specific time and billing products in the United States and has been an industry leader since its introduction in 1979. Tabs3 is designed to seamlessly integrate with PracticeMaster, a leader in practice management software. Among its many features. PracticeMaster provides an easy way for firms to create a firm-wide calendar. search for conflicts of interest, organize case and contact information, and manage email and documents. For more information, call (402) 419-2200, email sales@tabs3.com, or visit Tabs3.com.